## **Obor 23-41-M/01 STROJÍRENSTVÍ**

## **zaměření 3D projektování a CNC technologie (3D-CNC)**

# PRAKTICKÁ MATURITNÍ ZKOUŠKA – 2021-2022 - POSTUP – KRITERIA HODNOCENÍ

Forma zkoušky: písemná, realizovaná na školním PC Název maturitního tématu: *xx CNC obrábění strojní součásti*

Rozsah tématu praktické maturitní zkoušky:

- 1. Dle výkresové dokumentace vytvořte 3D model v SW SolidWorks.
- 2. Model načtěte do SW EdgeCam, určete polotovar a nulový bod.
- 3. Zvolte vhodné nástroje pro obrábění.
- 4. Vytvořte dráhy nástrojů.
- 5. Proveďte postproces.

### Postup hodnocení vypracovaných témat :

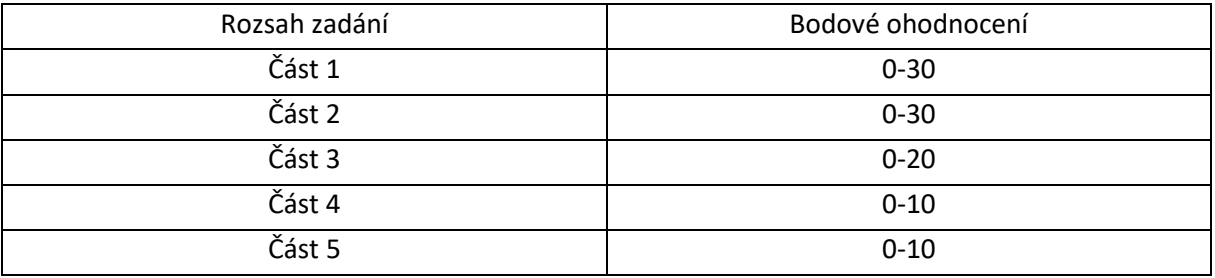

## Kritéria návrhu klasifikace:

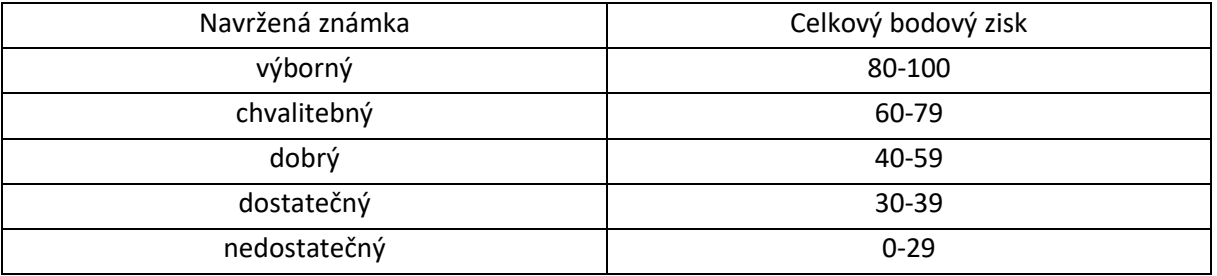

Dne: 02. 03. 2022 Vypracovali Ing. Petr Provazník, Tomáš Vrbický

## **Obor 18–20-M/01 INFORMAČNÍ TECHNOLOGIE**

## PRAKTICKÁ MATURITNÍ ZKOUŠKA – 2021-2022 - POSTUP – KRITERIA HODNOCENÍ

Forma zkoušky: písemná, realizovaná na školním PC

## **Předmět CDM – GRAFICKÉ SYSTÉMY (CAD/CAM)**

**Témata zkoušky: vytvoření sestavy (z max. deseti dílů) dle výkresové dokumentace v prostředí CAD systému.**

**Součástí zkoušky bude vytvoření jednotlivých dílů dle výrobních výkresů.**

**V rámci zkoušky bude hodnocena správnost tvorby 2D náčrtů, vytvoření 3D modelů, vytvoření sestavy.**

## **Níže jsou uvedena dílčí posuzovaná kritéria s jejich bodovým ohodnocením**

### **Kvalita skic**

- vhodné umístění počátku a výběr rovin
- optimální množství entit (body, přímky, atd.)
- tvorba kót a vazeb
- plné určení skici
- správné použití funkcí: oříznutí entit, odsazení entit, zrcadlení entit, lineární a kruhové pole, náčrt geometrických útvarů

### **Kvalita modelování objemových těles**

- používání prvků přidání/odebrání rotací, tažením po křivce, vysunutím, spojením profilů, průvodce dírami, referenční geometrie
- postup tvorby modelu efektivita zpracování
- zadání materiálu
- určení hmotnosti dílu
- určení barvy dílu

### **Kvalita sestavení**

- umístění počátku sestavy
- vložení dílů
- vytvoření vazeb

### **Hodnocení**

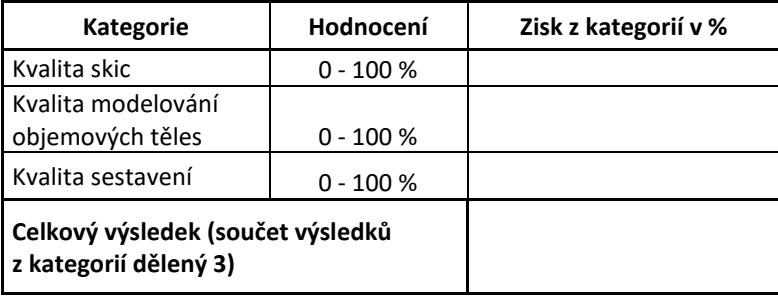

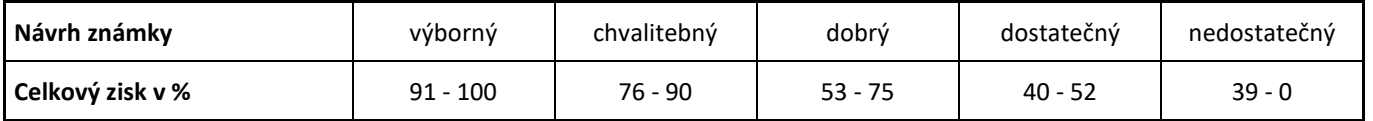

#### V Praze, 02. 03. 2022 Vypracovali: Ing. Eva Šefrnová, Ing. Petr Provazník

## **Obor 18–20-M/01 INFORMAČNÍ TECHNOLOGIE**

# PRAKTICKÁ MATURITNÍ ZKOUŠKA – 2021-2022 - POSTUP – KRITERIA HODNOCENÍ

## **Předmět PGV – POČÍTAČOVÁ GRAFIKA A VIZUALIZACE**

Forma zkoušky: písemná, realizovaná na školním PC

Témata: Modelování objektů v prostředí scény a celková prezentace

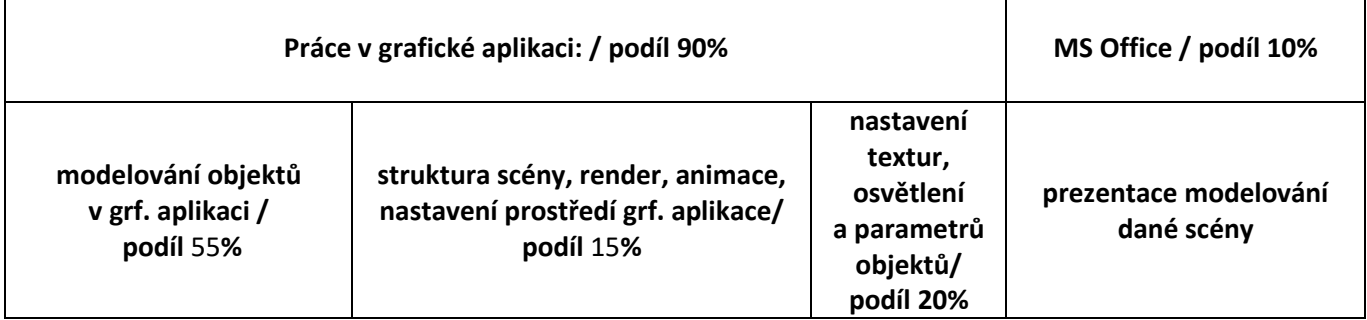

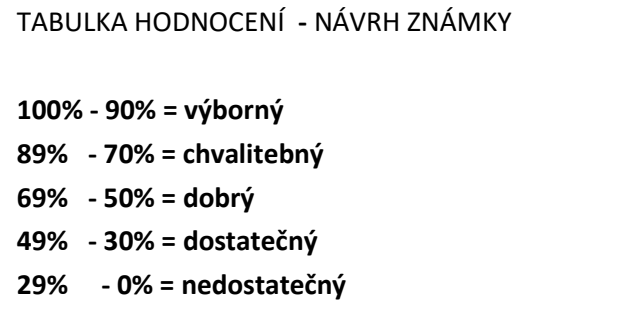

# **Předmět OSS - OPERAČNÍ SYSTÉMY A POČÍTAČOVÉ SÍTĚ**

Forma zkoušky: písemná, realizovaná na školním PC

Témata: Windows server ve firemní síti

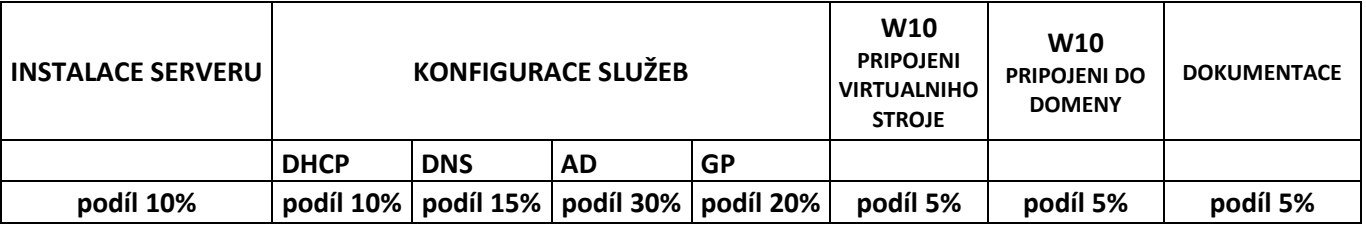

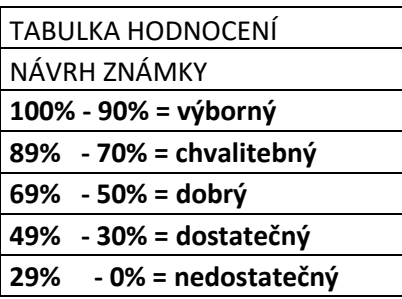

## **Obor 18–20-M/01 INFORMAČNÍ TECHNOLOGIE**

## PRAKTICKÁ MATURITNÍ ZKOUŠKA – 2021-2022 - POSTUP – KRITERIA HODNOCENÍ

## **Předmět PGA - PROGRAMOVÁNÍ A VÝVOJ APLIKACÍ**

Forma zkoušky: písemná, realizovaná na školním PC

### **1 Rozsah obsahu témat praktické maturitní zkoušky**

#### • **značkovací jazyk HTML**

- o základní syntaxe
- o hlavička (hlavička HTML5, kódování, titulek, meta značky)
- o základní značky a jejich atributy
- o značky HTML5, DIV a SPAN
- o třídy a identifikátory
- **formátování v CSS**
	- o základní syntaxe
	- o formátování jednotlivých značek
	- o formátování dle tříd a identifikátorů
- **C#**
- o základní práce s proměnnými
- o vstupy a výstupy v konzoli, přetypování proměnných
- o větvení programu (Základní podmínky, složené podmínky, SWITCH)
- o cykly
- o metody
- o práce s polem a jeho řazení
- o práce se soubory (čtení a zápis)
- o základní principy OOP
- o práce s formulářovými aplikacemi
	- práce s oknem a formulářovými prvky
		- 2D Grafika (kreslení + jednoduché animace)

### **2 Povolené a nepovolené zdroje informací při vypracování praktické maturitní zkoušky PGA**

Povolené jsou veškeré tištěné zdroje. Např. knihy, vytištěné a okomentované kódy, vlastní poznámky a podobně. Nepovolené zdroje: Internet, mobilní telefon, chytré hodinky, sluchátka apod. Na každém PC bude dostupný PSPad a Visual studio 2019.

### **3 Doporučená literatura a příprava**

- Prezentace a dokumenty z předmětu PGA
- Vlastní zápisky a postřehy z vyučovacích hodin
- Tvorba všech příkladů ukázaných v rámci výuky
- Tvorba všech zadaných samostatných úloh

### **4 Postup hodnocení**

Každé zadání bude obsahovat dílčí úkoly, které student vykoná. Některé dílčí úkoly na sebe budou přímo navazovat, jiné bude moci řešit nezávisle. Každý dílčí úkol bude ohodnocen a na závěr budou veškeré body sečteny. K úspěšnému vykonání praktické zkoušky odevzdaný program nemusí fungovat, ale budou posuzovány jednotlivé body přímo ve zdrojovém kódu.

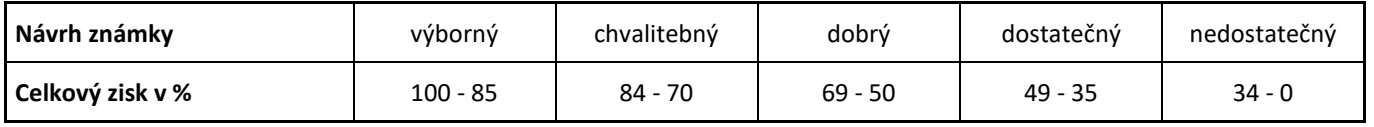

V Praze, 02. 03. 2022 Vypracoval: Ing. Jakub Koželuh

## **Mgr. Luboš Bauer, ředitel školy**